## The book was found

# **Learn Windows XP For 5 Bucks**

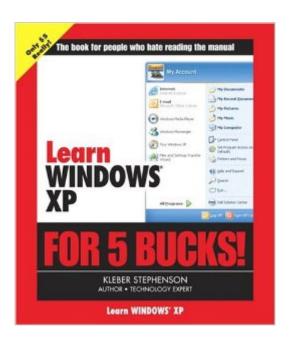

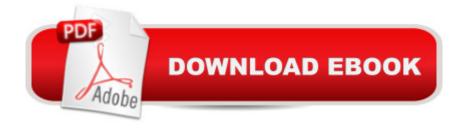

### **Synopsis**

Everything you need to know about Windows XP, not everything there is to know! \* Microsoft Windows dominates the global operating system market with over 90% market share. \* Each page features a full-page visual with step-by-step instructions. \* Compact, cheap, and incredibly easy to use, this series is perfect for the last-minute impulse buy.

#### **Book Information**

Paperback: 64 pages

Publisher: Peachpit Press (January 2, 2005)

Language: English

ISBN-10: 0321350235

ISBN-13: 978-0321350237

Product Dimensions: 6 x 0.2 x 7 inches

Shipping Weight: 3.2 ounces

Average Customer Review: 3.0 out of 5 stars Â See all reviews (1 customer review)

Best Sellers Rank: #2,976,148 in Books (See Top 100 in Books) #61 in Books > Computers &

Technology > Operating Systems > Windows > Windows Desktop > Windows XP #6067

in Books > Computers & Technology > Software > Microsoft

#### Customer Reviews

To call this short manual a beginners book would be to use the term lightly... it is to tech manuals what "One Fish Two Fish Red Fish Blue Fish" would be to "War And Peace". From the technical standpoint, I felt that I was going to suffer an aneurism just flipping through it. But, from the standpoint of a beginner to Windows XP (or any other Windows Operating System for that matter), it is definitely a good place to start. At an extremely stretched-out 58 pages of screenshots and short descriptions, it is definitely in the category of getting what one pays for. The nice point to this book is the aforementioned screenshots accompanying every page. This book is for those who are technically inept and unfamiliar with the various terms that are involved in navigating around ones computer (such as desktop, toolbar, task manager, and "power button"). Diving strait into the technical mumbo-jumbo, it walks you through navigating your way around the desktop and it's linked Start Menu. After walking the user through the dumbed-down basics, it starts off on the more 'advanced' features introduced into Windows... the Firewall and System Restore. Now, explaining the Firewall is great from the standpoint of a user on a fresh install of XP, but since most of the settings have changed with the release of XP Service Pack #2, some of this has since become

outdated. Now, the System Restore is something that all users should know exists, and know exactly how to use it. A lot of tech support calls and reformats could be prevented in advance with this sort of knowledge, and for that I commend the authors.

#### Download to continue reading...

WINDOWS 10: WINDOWS 10 COMPANION: THE COMPLETE GUIDE FOR DOING ANYTHING WITH WINDOWS 10 (WINDOWS 10, WINDOWS 10 FOR DUMMIES, WINDOWS 10 MANUAL, WINDOWS ... WINDOWS 10 GUIDE) (MICROSOFT OFFICE) Learn Windows XP for 5 Bucks Windows 10: The Ultimate User Guide To Microsoft's New Operating System - 33 Amazing Tips You Need To Know To Master Windows 10! (Windows, Windows 10 Guide, General Guide) Windows 10 For Beginners: Simple Step-by-Step Manual On How To Customize Windows 10 For Your Needs.: (Windows 10 For Beginners - Pictured Guide) ... 10 books, Ultimate user guide to Windows 10) Group Policy: Management, Troubleshooting, and Security: For Windows Vista, Windows 2003, Windows XP, and Windows 2000 Windows Command-Line for Windows 8.1, Windows Server 2012, Windows Server 2012 R2 (Textbook Edition) (The Personal Trainer for Technology) Windows 10: A Beginner To Expert Guide - Learn How To Start Using And Mastering Windows 10 (Tips And Tricks, User Guide, Windows For Beginners) Learn Spanish Step by Step: Spanish Language Practical Guide for Beginners (Learn Spanish, Learn German, Learn French, Learn Italian) Learn French Step by Step: French Language Practical Guide for Beginners (Learn French, Learn Spanish, Learn Italian, Learn German) Stone Houses: Traditional Homes of Pennsylvania's Bucks County and Brandywine Valley Big Bucks: The Explosion of the Art Market in the 21st Century Photography Business: Sell That Photo!: 10 Simple Ways To Make Big Bucks Selling Your Photography Online (how to sell photography, freelance photography, ... to start on online photography business) Hacking Kickstarter, Indiegogo: How to Raise Big Bucks in 30 Days: Secrets to Running a Successful Crowd Funding Campaign on a Budget (Updated September 2015) Hacking Kickstarter, Indiegogo: How to Raise Big Bucks in 30 Days: Secrets to Running a Successful Crowdfunding Campaign on a Budget (2015 Edition) How to Set Up a Home Network: Share Internet, Files and Printers between Windows 7, Windows Vista, and Windows XP Windows 10: 2016 User Guide and Manual: Microsoft Windows 10 for Windows Users Windows 10: The Practical Step-by-Step Guide to Use Microsoft Windows 10 (Windows for Beginners and Beyond) Windows 10: A Beginner's User Guide to Windows 10 (The Ultimate Manual to operate Windows 10) Windows 10: User Guide and Manual 2016 - Everything You Need To Know About Microsoft's Best Operating System! (Windows 10 Programming, Windows 10 Software, Operating System) Windows Group Policy: The Personal Trainer for Windows Server 2012 and Windows Server 2012

<u>Dmca</u>